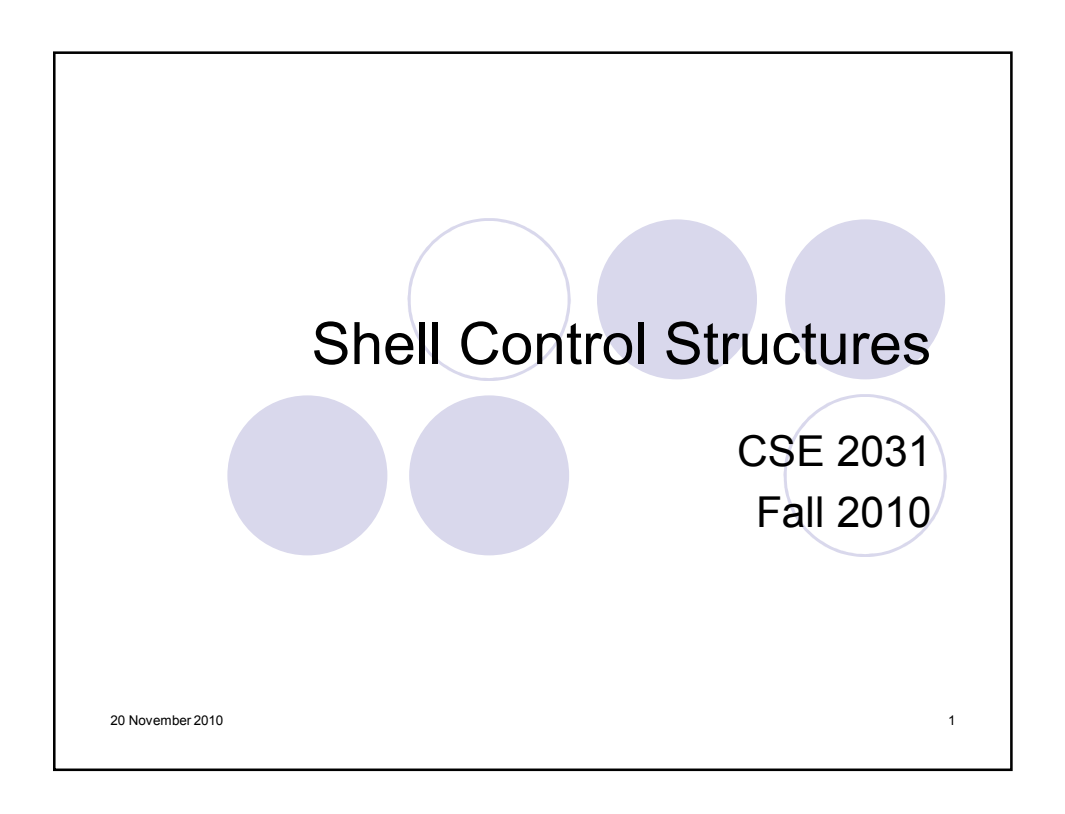

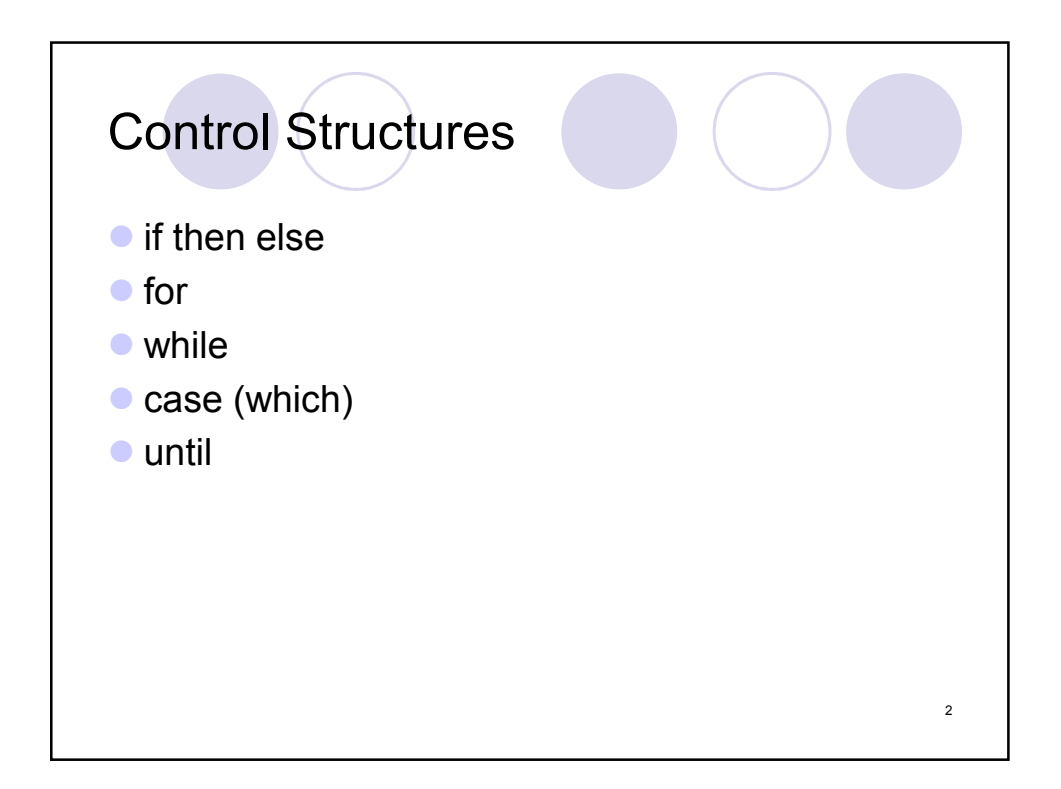

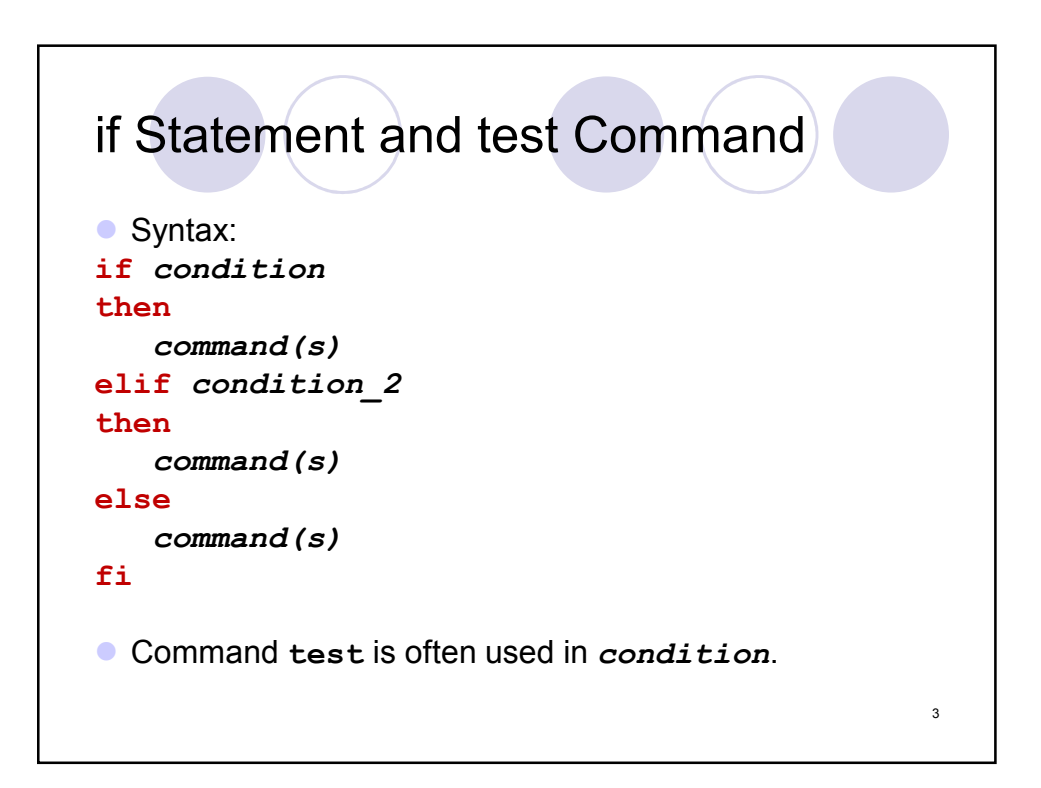

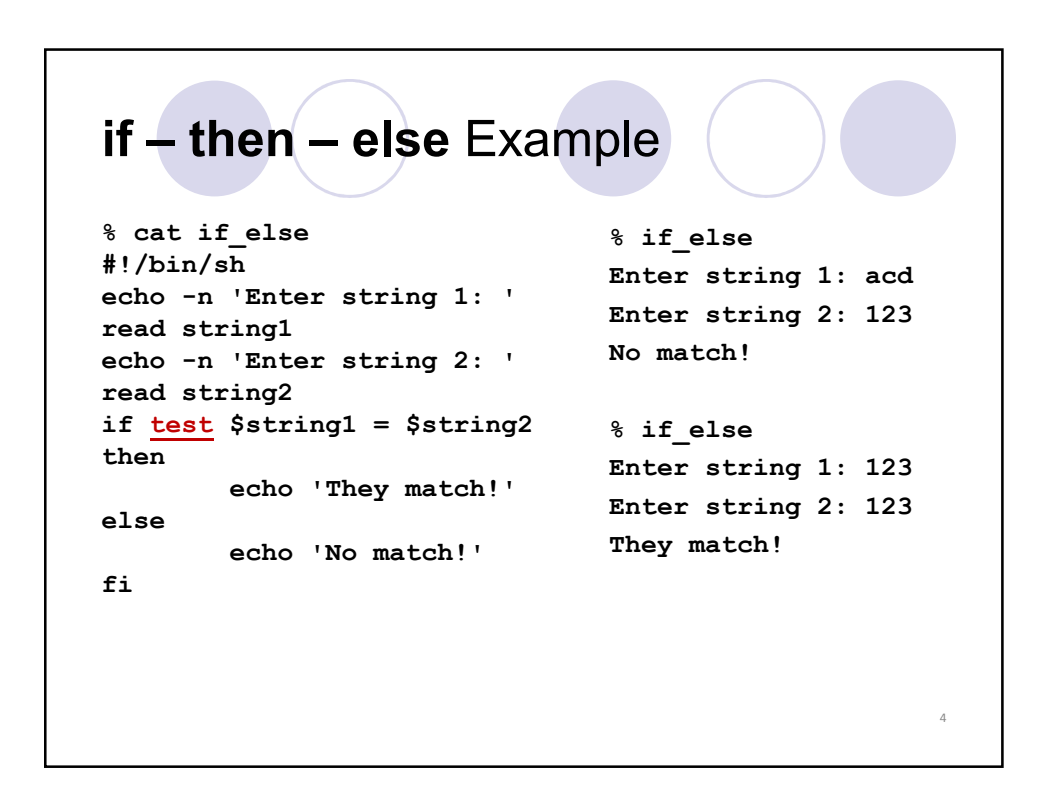

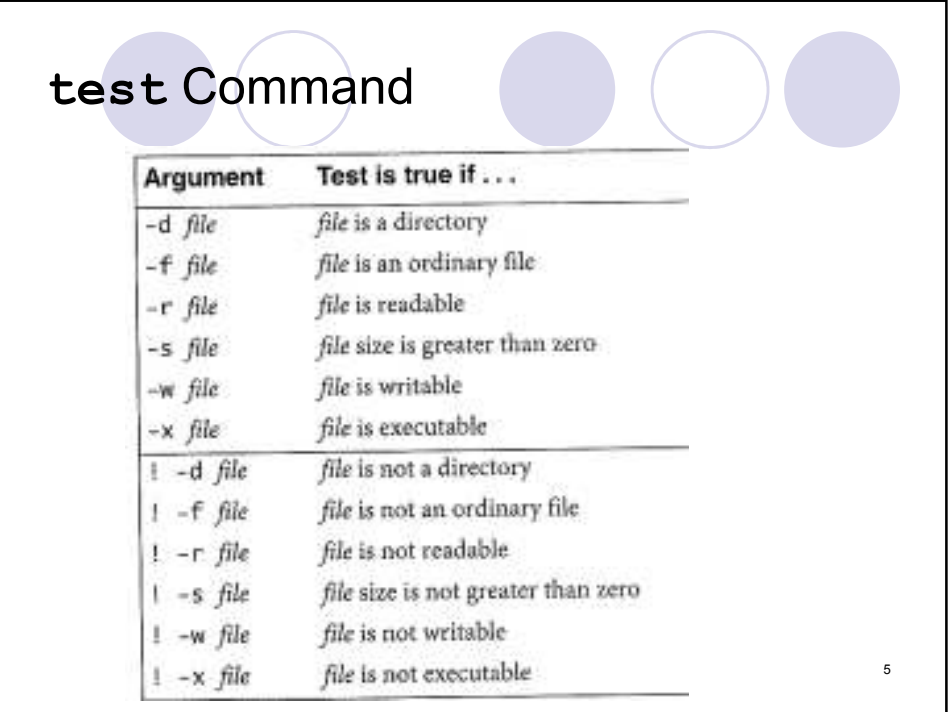

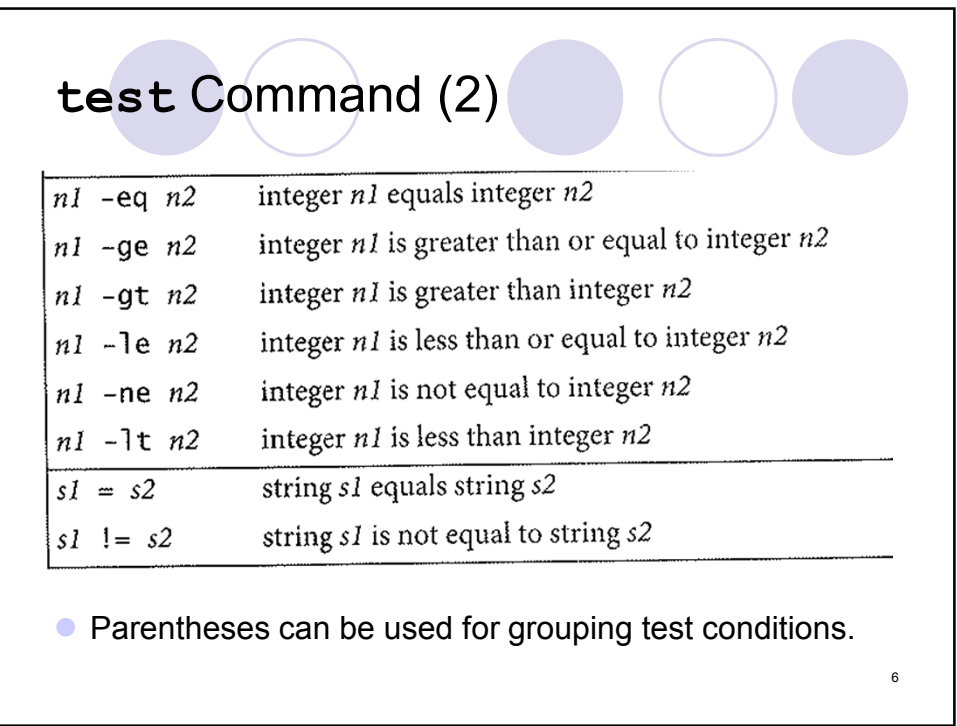

```
test Example 1
% cat check_file
#!/bin/sh
if test ! -s $1
then
  echo "File $1 is empty."
  exit 1
else
  ls -l $1
fi
                              % touch z.txt
                              % check_file z.txt
                              File z.txt is empty.
                                                   7
```

```
test Example 2
% cat check_file
#!/bin/sh
if test $# -eq 0
then
  echo Usage: check_file file_name
  exit 1
fi
if test ! -s $1
then
  echo "File $1 is empty."
  exit 1
else
  ls -l $1
fi 8
```
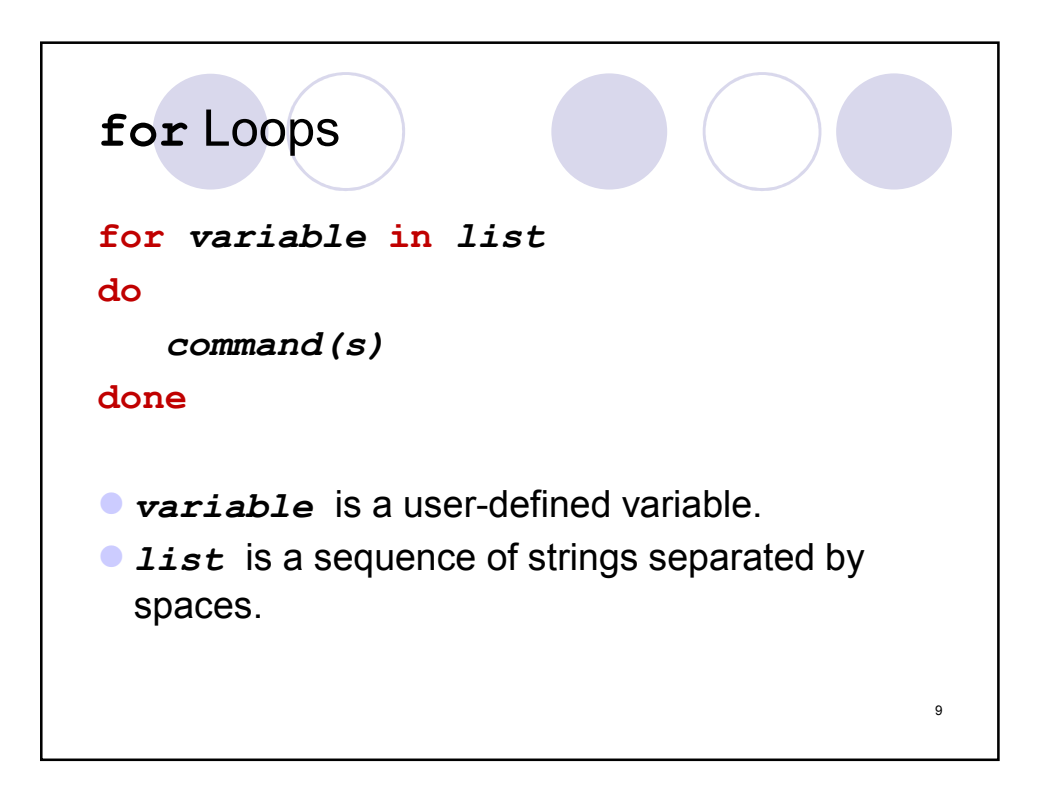

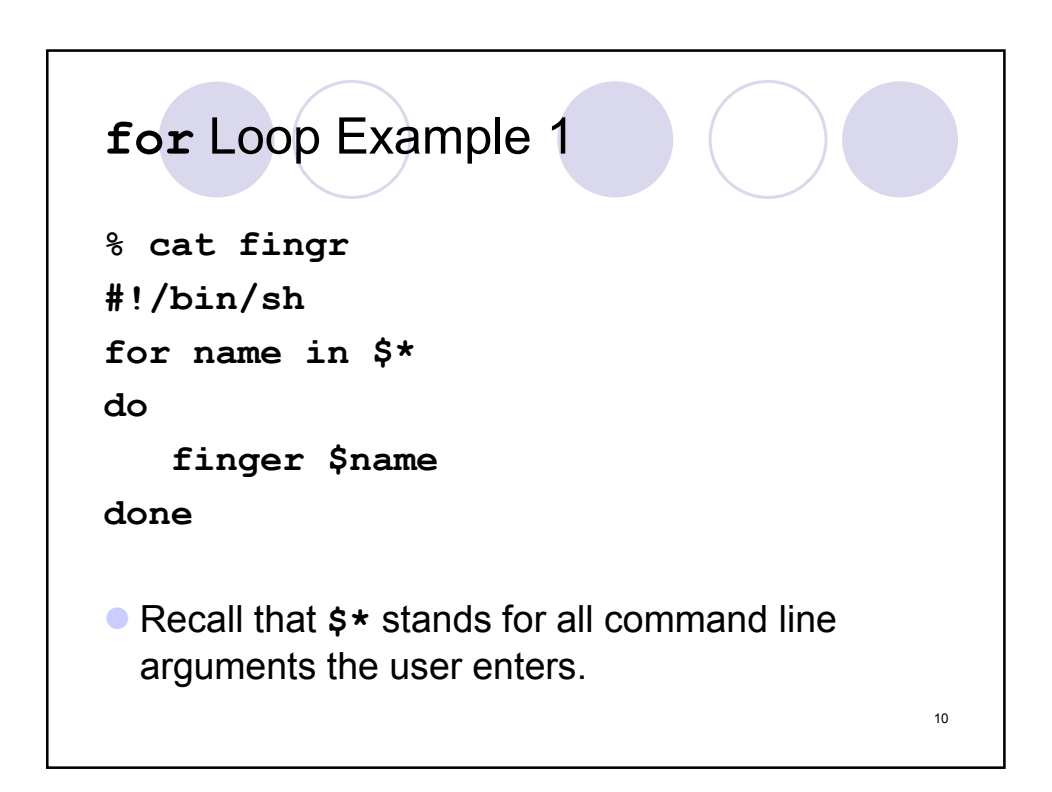

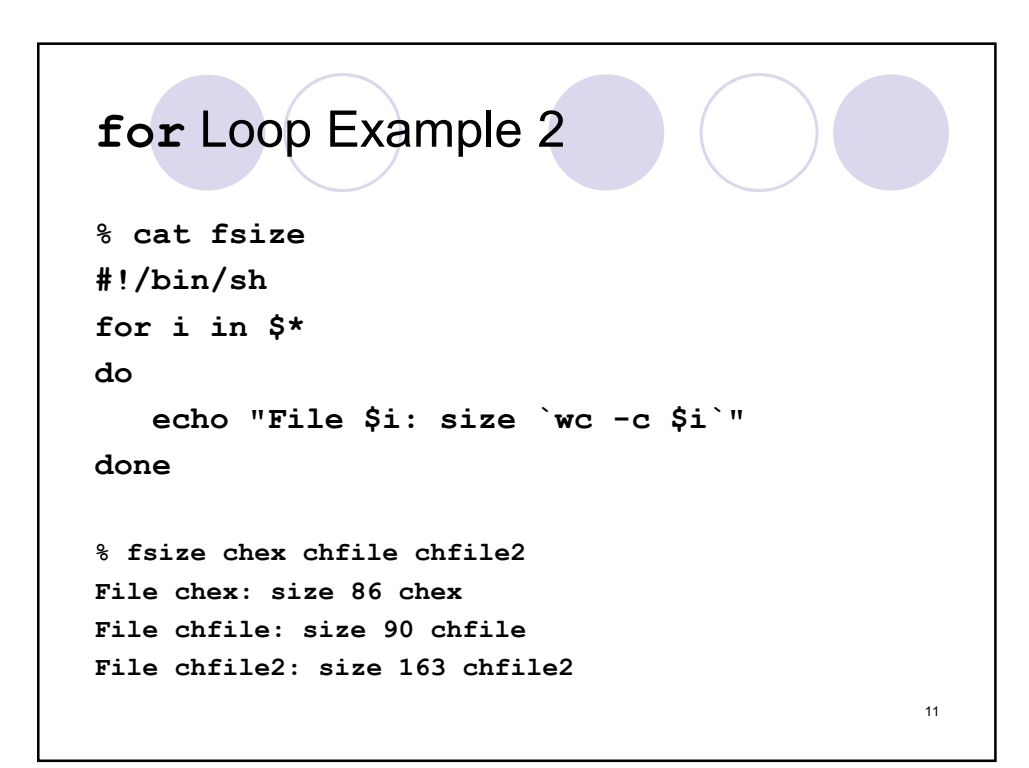

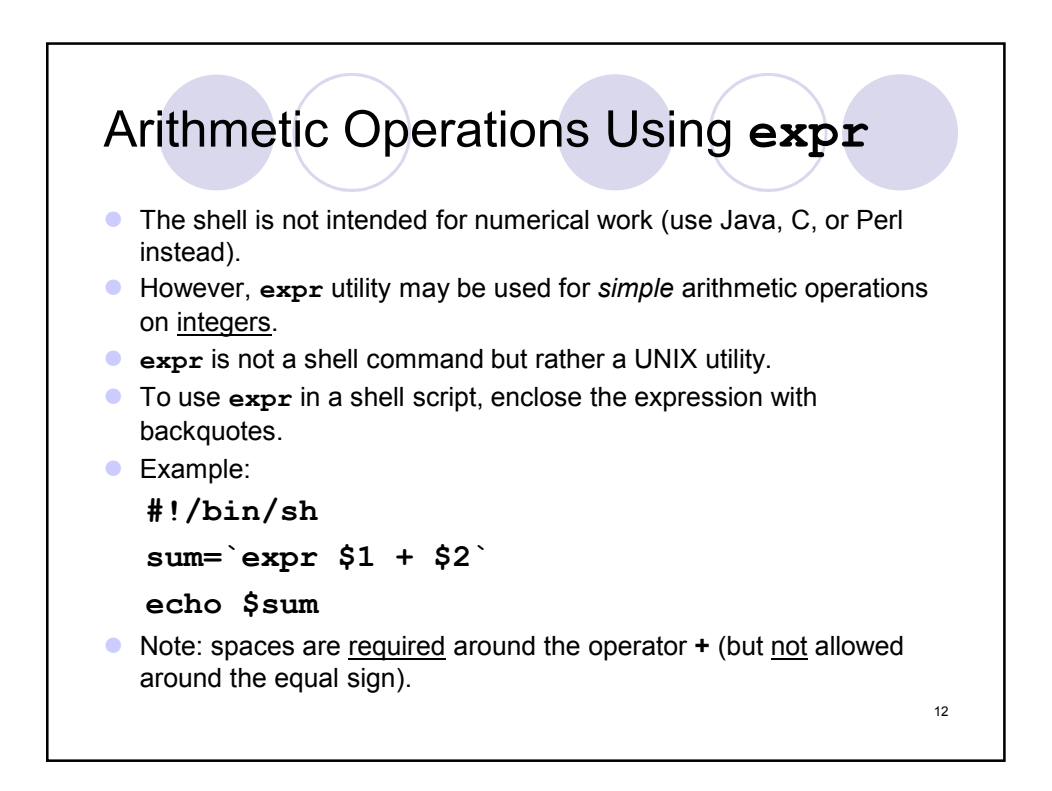

6

```
expr Example
% cat cntx
#!/bin/sh
# Count the number of executable files in … 
# the current working directory
count=0
for i in * # what if we replace * with \zeta* ?
do
  if test -x $i
  then
     count=`expr $count + 1`
     ls -l $i
  fi
done
echo "$count executable files." 13
```
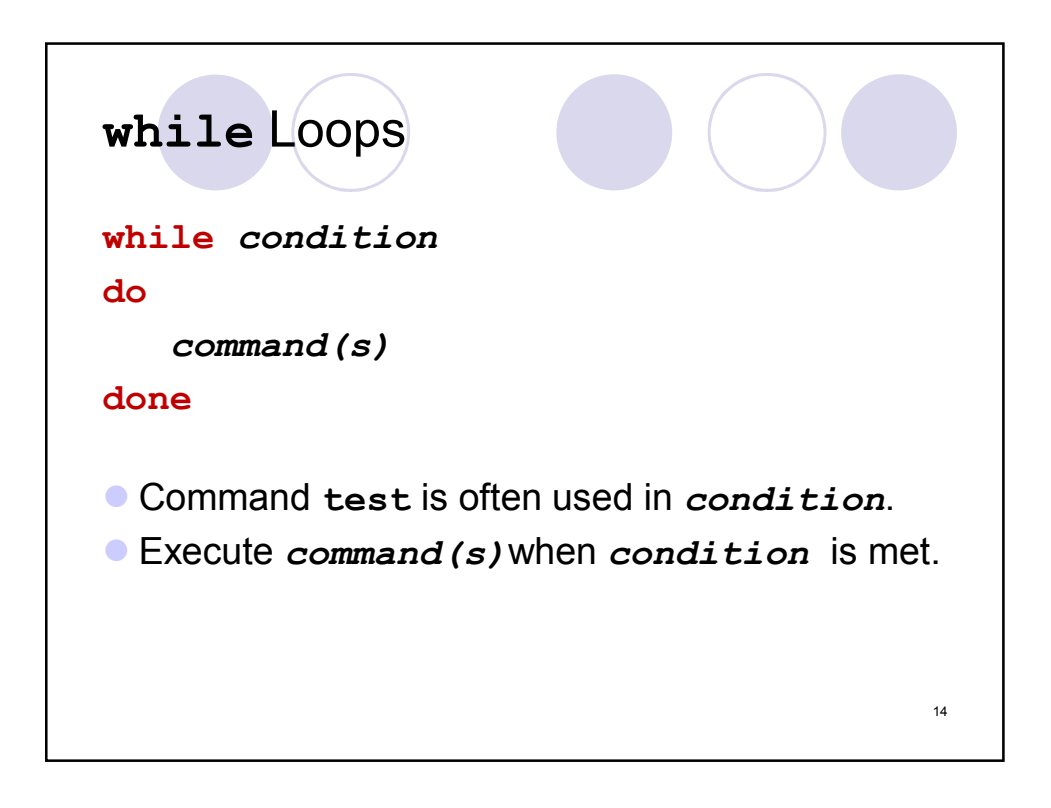

```
while Loop Example
#!/bin/sh
# Display the command line arguments, one per line.
count=1
argc=$#
while test $count -le $argc
do
  echo "Argument $count is: $1"
  count=`expr $count + 1`
  shift # shift arg 2 into arg 1 position
done
# What happens if the while statement is as follows?
# while test $count -le $#
                                                 15
```
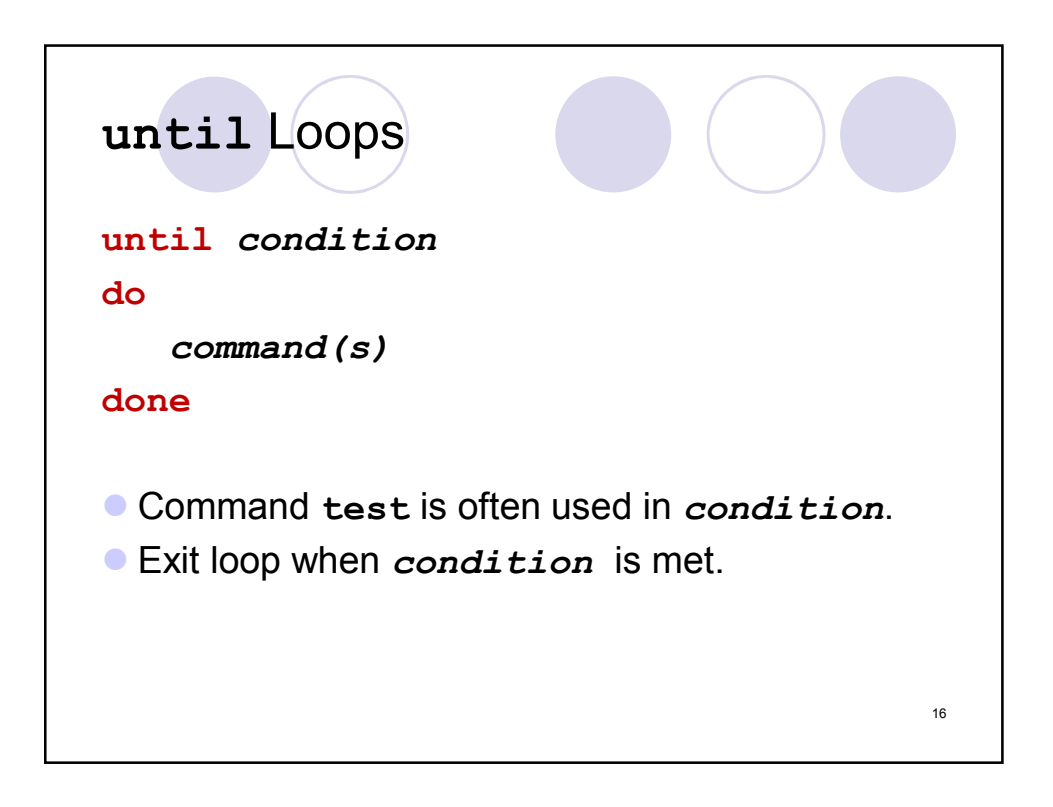

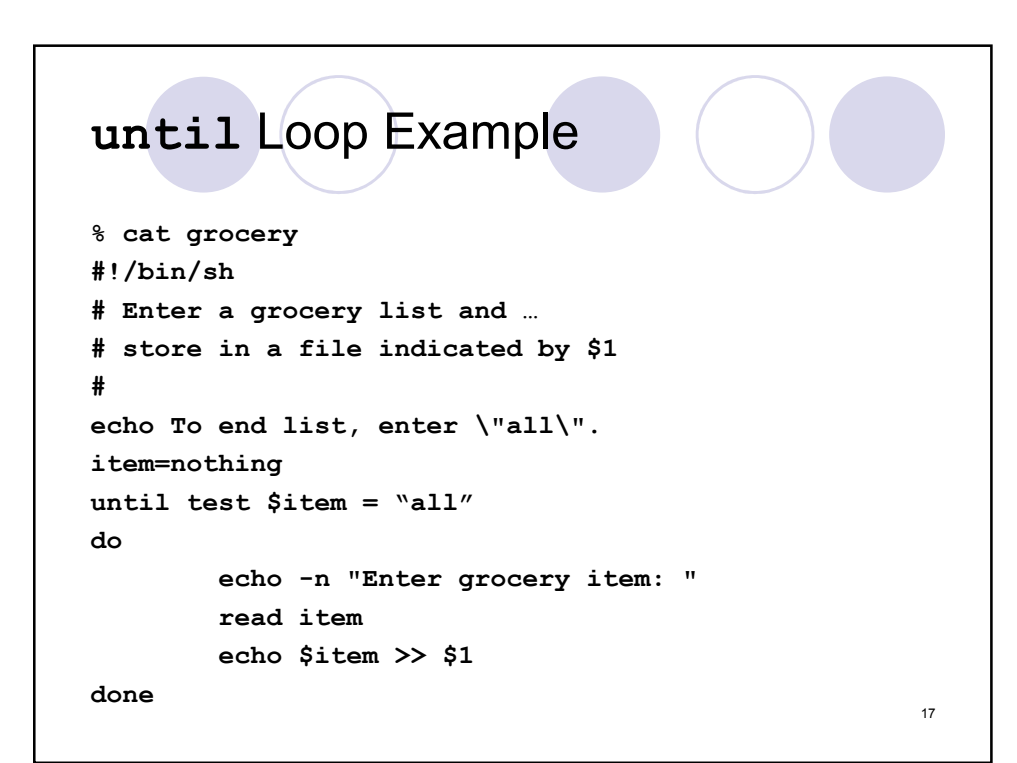

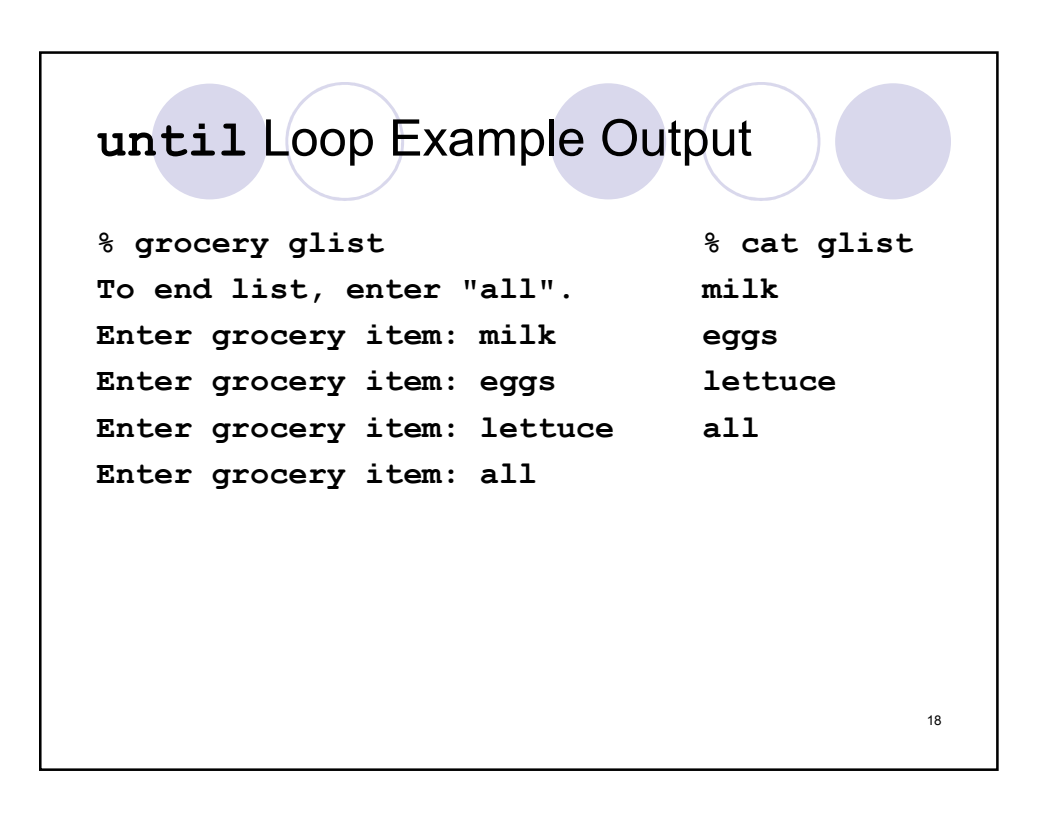

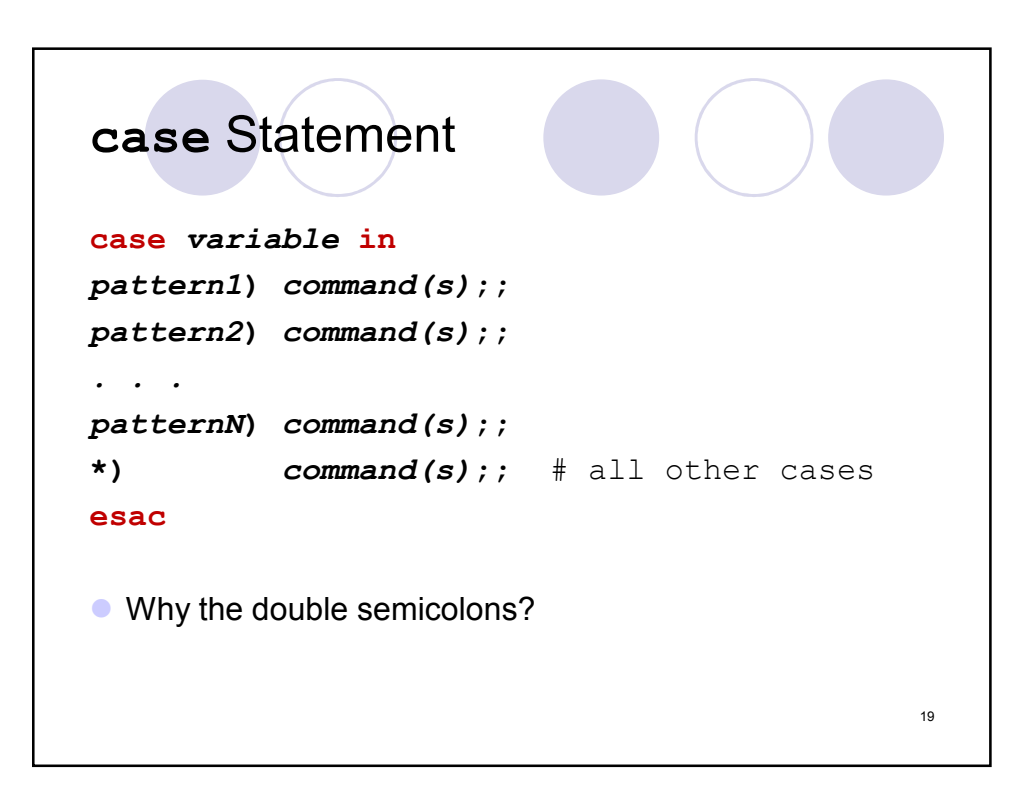

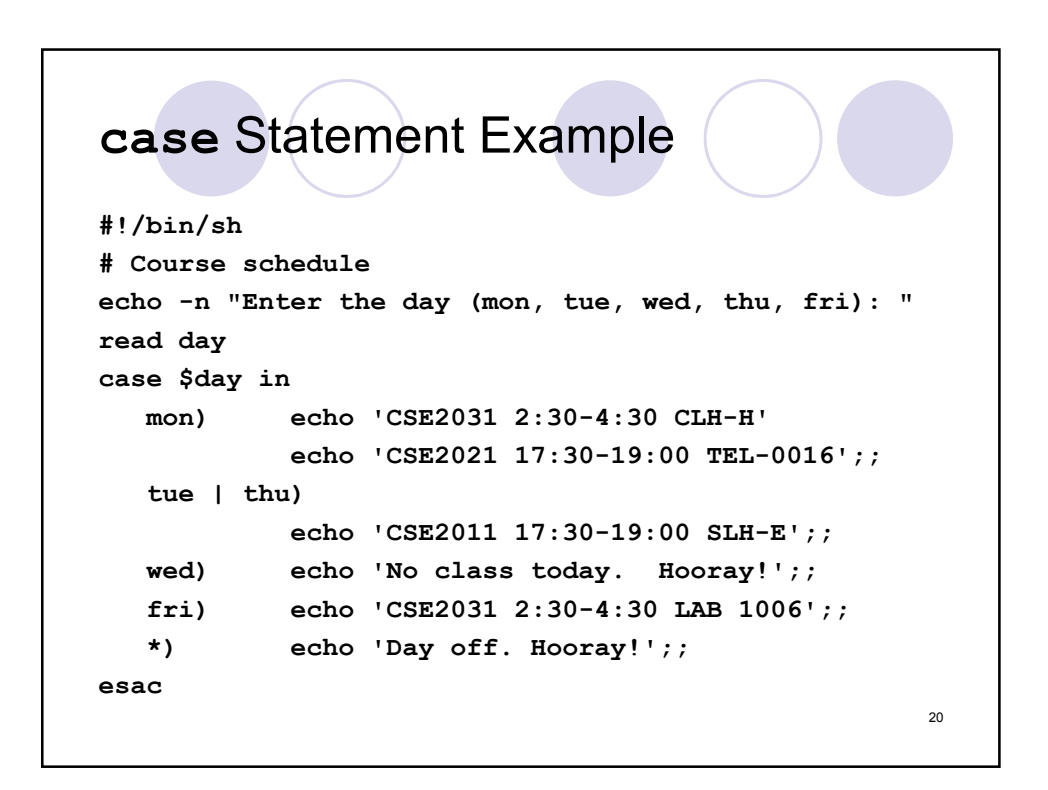

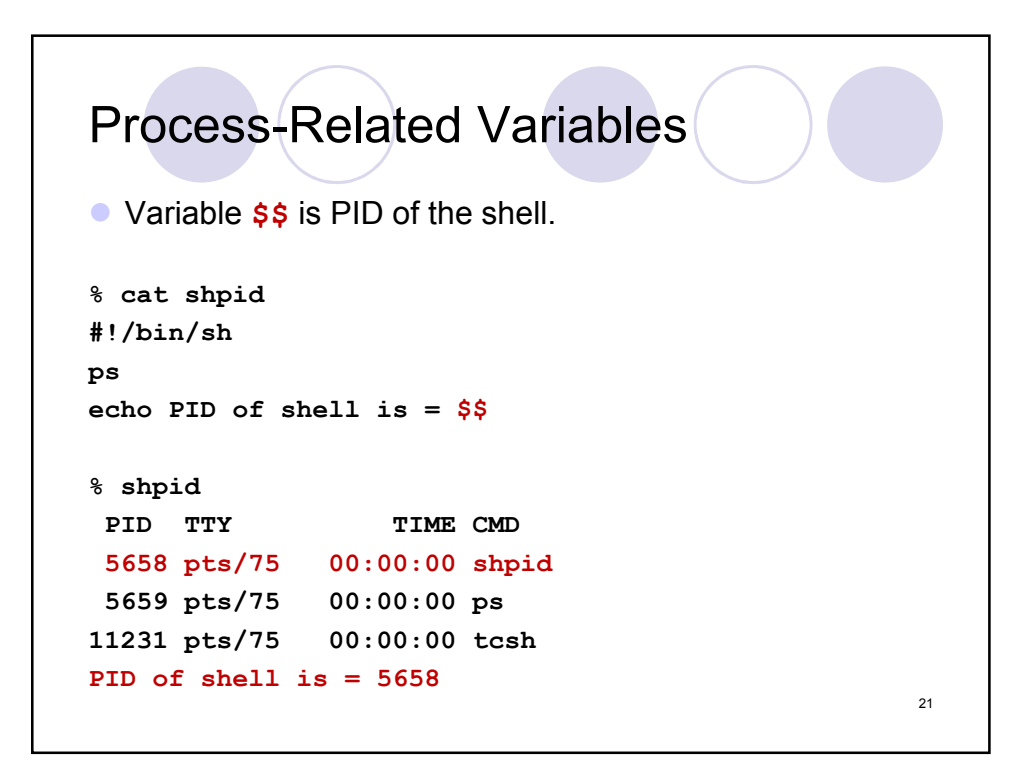

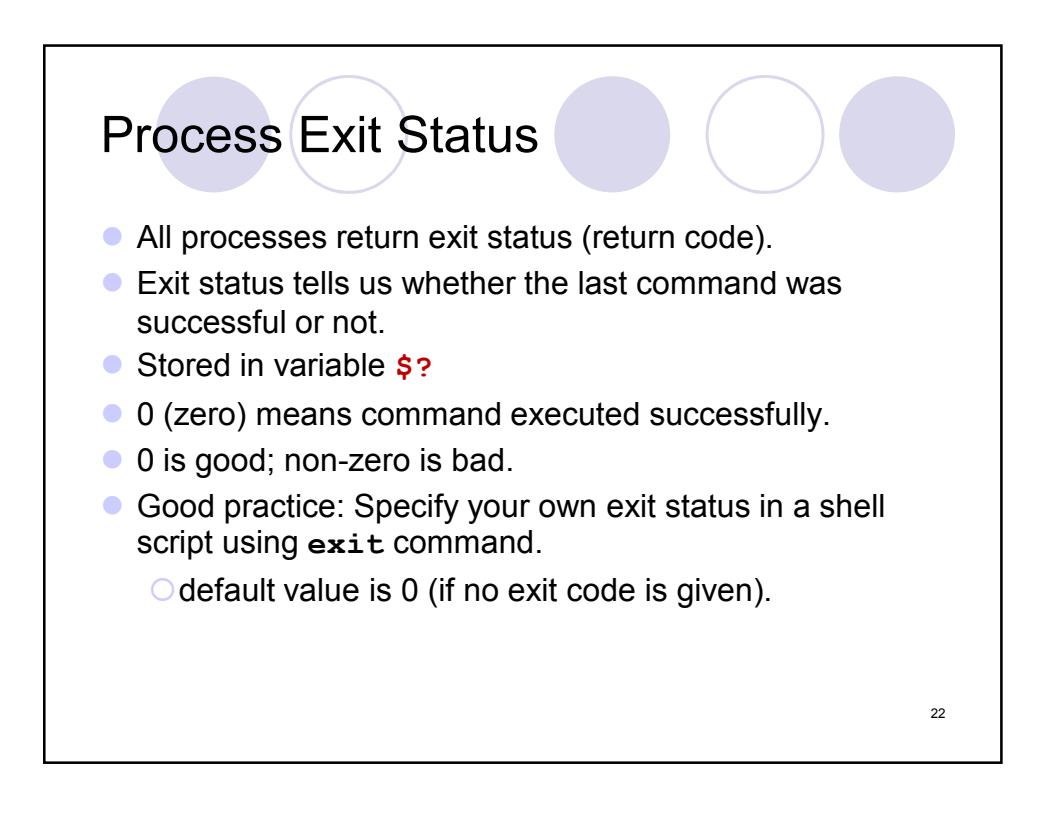

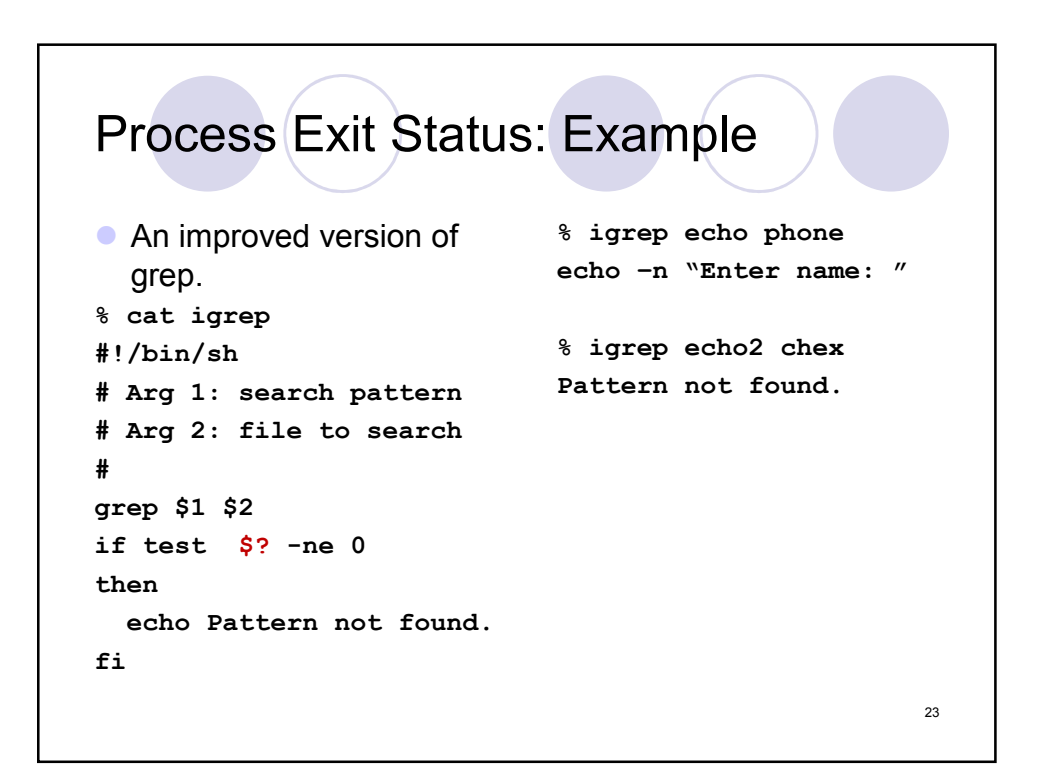

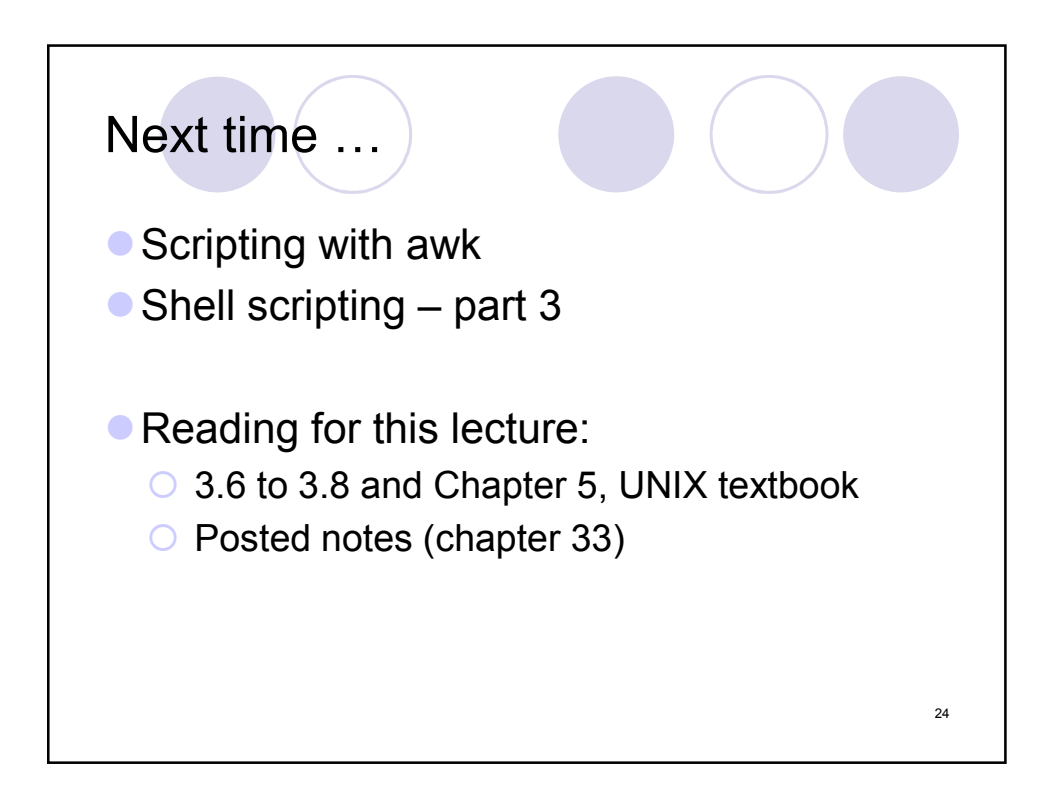